# **Entwicklung einer Livestream Second Screen-Anwendung mit interaktivem Feedback**

Thema:

Entwicklung einer Livestream Second Screen-Anwendung mit interaktivem Feedback Art: [BA](https://wiki.mi.ur.de/arbeiten/alle?dataflt%5B0%5D=art_%3DBA) Betreuer: [Valentin Lohmüller](https://wiki.mi.ur.de/arbeiten/alle?dataflt%5B0%5D=betreuer_%3DValentin%20Lohm%C3%BCller) Student: Bernhard Schweiger Professor: [Christian Wolff](https://wiki.mi.ur.de/arbeiten/alle?dataflt%5B0%5D=professor_%3DChristian%20Wolff) Status: [in Bearbeitung](https://wiki.mi.ur.de/arbeiten/alle?dataflt%5B0%5D=status_%3Din%20Bearbeitung) Stichworte: [Second Screen](https://wiki.mi.ur.de/arbeiten/alle?dataflt%5B0%5D=stichworte_%3DSecond%20Screen), [Smart TV](https://wiki.mi.ur.de/arbeiten/alle?dataflt%5B0%5D=stichworte_%3DSmart%20TV) angelegt: 2017-10-12

## **Hintergrund**

Derzeitigem Streaming wie zum Beispiel auf Twitch mangelt es an Interaktionsmöglichkeiten für das Publikum mit dem Streamer. Eine Second-Screen-Anwendung für das Smartphone soll hier weitere Optionen eröffnen.

### **Zielsetzung der Arbeit**

- Erhebung der Anforderungen durch Umfrage an potentielle Nutzer
- Erstellung einer Second-Screen-Anwendung für Smartphones, die es den Nutzern erlaubt auf verschiedene Art und Weise mit dem Streamer zu interagieren (z.B. Umfragen, Kommentare, Mini-Spiele)
- Programmierung der zugehörige Web-Anwendung zur Erstellung der Kommunikationsoptionen durch den Streamer selbst, welche dann sowohl im Stream, als auch in der App sichtbar werden
- Live-Testing des Gesamtkonstrukts

#### **Konkrete Aufgaben**

Nach Absprache mit dem Betreuer.

#### **Erwartete Vorkenntnisse**

Keine

#### **Weiterführende Quellen**

Nach Absprache mit dem Betreuer.

From: <https://wiki.mi.ur.de/> - **MI Wiki**

Permanent link: **[https://wiki.mi.ur.de/arbeiten/second\\_screen\\_livestreaming?rev=1511191975](https://wiki.mi.ur.de/arbeiten/second_screen_livestreaming?rev=1511191975)**

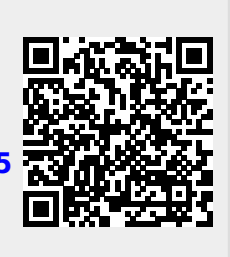

Last update: **20.11.2017 15:32**